**RESEARCH POSTER PRESENTATION DESIGN © 20 www.PosterPresentations.com**

- To understand how food intersects with the identity, culture, and livelihoods of different stakeholders, at different (and often related) scales of the food system.
- To open up to in-depth explorations of social, economic and political dynamics and issues related to the production, distribution, representation, and consumption of food.
- To offer scholars and practitioners instruments to preserve and promote foodstuffs and associated heritage in more culturally-adapted and context-based ways.

The project aims at developing gastronomic sciences-centred methods and techniques underpinning food scouting, namely all the activities aimed at mapping, inventorying, and documenting food and food-related resources. Specifically, it provides possible methodological toolkits to define, locate traditional foods, and elicit data from local actors regarding their views on cultural, social, ecological, and economic values of food-related resources.

## **FRAMEWORK OF THE PROJECT**

**Scouting and Documenting Artisanal Food Products: The Ark of Taste project (Zocchi et al., 2022; Zocchi & Fontefrancesco 2021)**

#### Research Objectives

Foodscouting investigations in Latin America, East Africa, and Eastern Europe to:

- Document artisanal food productions and their associated heritage
- Assess the main trends connected to their maintenance, evolution, and revitalization

#### Research design & Methods

Research design & Methods

**Dauro M. Zocchi, Giulia Mattalia, Muhammad Abdul Aziz, Raivo Kalle, Michele F. Fontefrancesco, Renata Sõukand, Andrea Pieroni**

# **SEARCHING FOR GERMAN QUESTIONS IN THE ETHONBIOLOGY OF FOODSCOUTING**

## **SCENARIOS OF APPLICATION**

**Market Surveys as an Entry Point into the Local Food System (Fontefrancesco & Zocchi, 2020)**

#### Research objectives

Analysis of rural and urban marketplaces:

- Inventory traditional food crops and associated trade, purchasing and consumption practices
- Explore the factors that favour or constrain their diffusion and commercialisation

**Ethnography-based documentation** of folk/traditional perceptions, uses, and management of **threatened or neglected** plant, animal, and microbial **food** ingredients used within a given **cultural setting/community** as well as the folk customs attached to them that developed within a certain area as the result of a long **socio-ecological coevolution**" (Pieroni et al., 2016).

## **FOODSCOUTING: Definition and Aims**

Foodscouting research investigate **three** main kinds of **food categories** (ingredients, products, and dishes) within **two dimensions** (tangible and intangible). In so doing, they aims at achieving two objectives:

- The **general characterization of the foodscape** in terms of diversity and relevance of specific food commodities
- The **socio-cultural, economic and culinary analysis** of food-related resources within specific geographical areas.

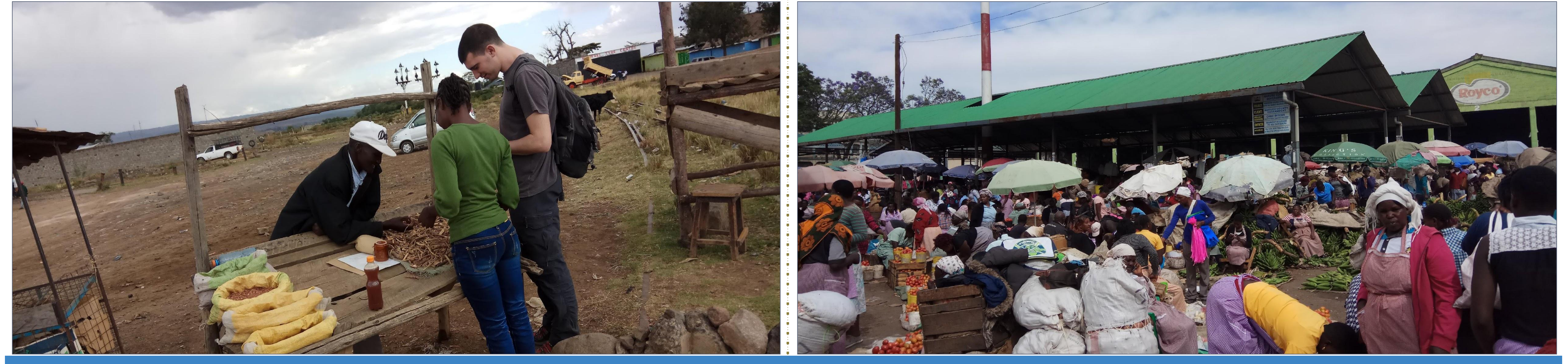

### **RELEVANCE OF FOOD SCOUTING**

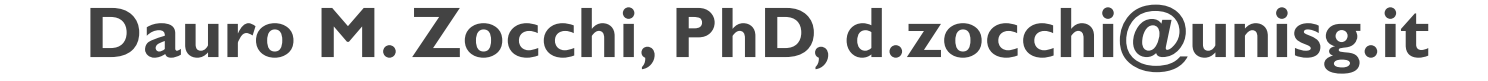

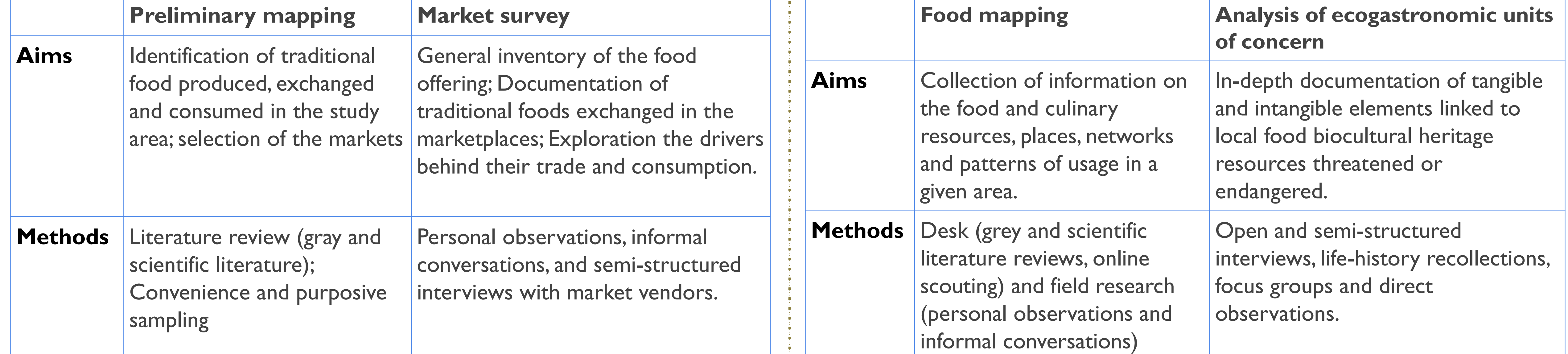

#### **REFERENCES**

Pieroni, A., Pawera, L., & Shah, G. (2016). Gastronomic Ethnobiology. In U. P.Albuquerque & R. R. Nóbrega Alves (Eds.), *Introduction to Ethnobiology* (pp. 53–62). Cham: Springer<br>Zocchi, D. M., & Fontefrancesco, M. F. (202 Fontefrancesco, M. F., & Zocchi, D. M. (2020). Indigenous crops and cultural dynamics in the markets of Nakuru County, Kenya. International Journal of Gastronomy and Food Science, 22, 100269. https://doi.org/https://doi.or Pieroni, A., Pawera, L., & Shah, G. (2016). Gastronomic Ethnobiology. In U. P. Albuquerque & R. R. Nóbrega Alves (Eds.), Introduction to Ethnobiology (pp. 53-62). Cham: Springer Zocchi D. M., Motuzenko O., Stryamets N., Fontefrancesco M.F., Sõukand R., & Pieroni A. (2022). The Ark of Taste in Ukraine: Food, Knowledge, and Stories of Gastronomic Heritage. Pollenzo: Università di Scienze Gastronomic